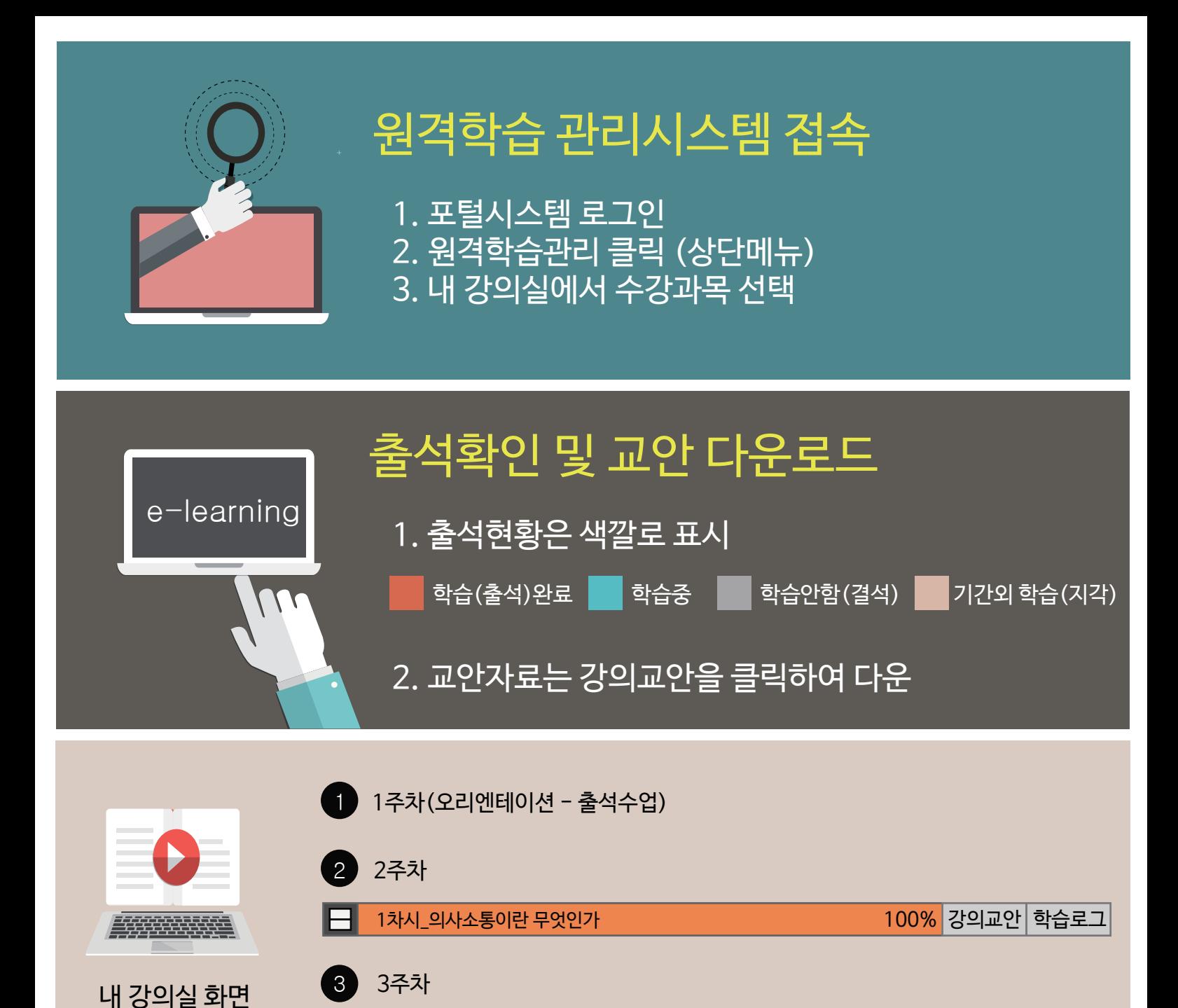

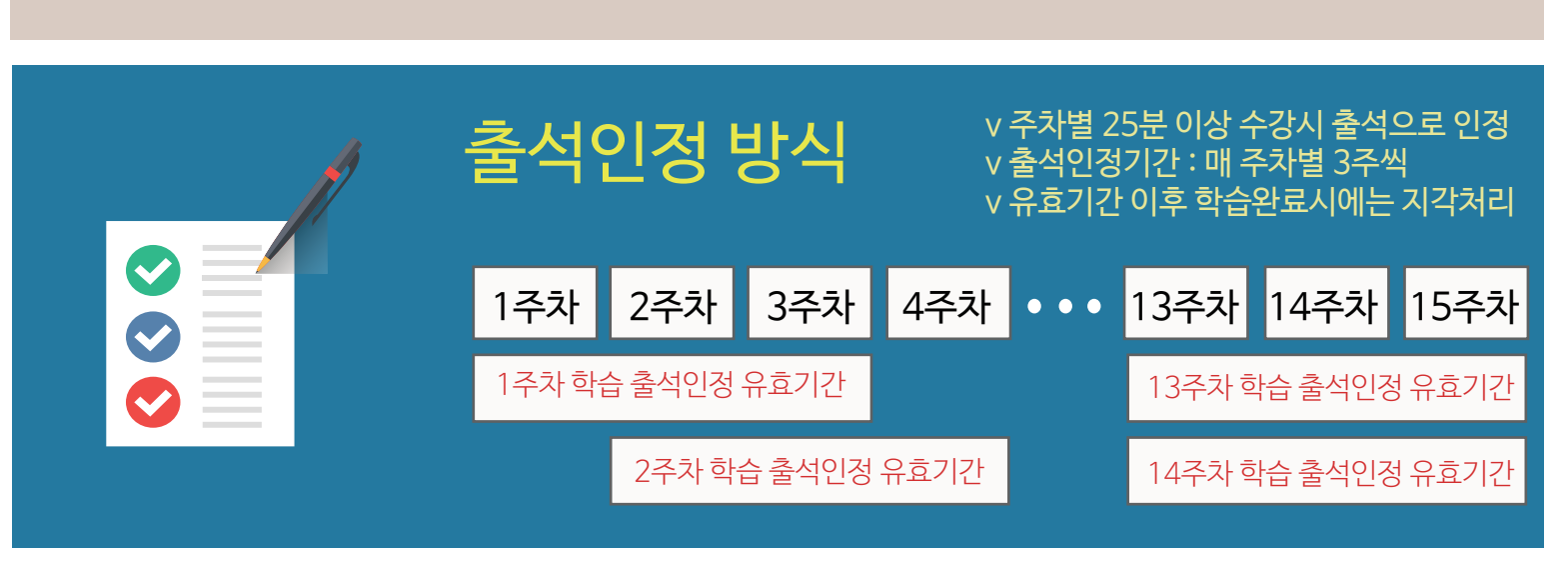

2차시\_의사소통 방법 강의교안 학습로그 30%

(예시)

\* 기타 자세한 사용법은 원격학습관리 홈페이지(http://lms.bc.ac.kr/)에서 보실 수 있습니다.